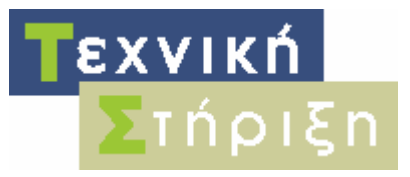

Πληροφοριακών Συστημάτων Σχολείων

ΥΠΟΥΡΓΕΙΟ ΕΘΝΙΚΗΣ ΠΑΙΔΕΙΑΣ & ΘΡΗΣΚΕΥΜΑΤΩΝ ΕΠΙΧΕΙΡΗΣΙΑΚΟ ΠΡΟΓΡΑΜΜΑ 'Κοινωνία της Πληροφορίας' Έργο: 'Δράσεις Υποστήριξης των Πληροφοριακών Συστημάτων των σχολείων'

# Τεχνική Αναφορά

# **Αρχιτεκτονική Σχολικών Εργαστηρίων**

Νοέμβριος 2006

Σύνταξη:

Τομέας Εκπαιδευτικής Τεχνολογίας

**Ερευνητικό Ακαδημαϊκό Ινστιτούτο Τεχνολογίας Υπολογιστών**

ΥΠΟΥΡΓΕΙΟ ΕΘΝΙΚΗΣ ΠΑΙΔΕΙΑΣ & ΘΡΗΣΚΕΥΜΑΤΩΝ

**Έκδοση :1.0 Υπεύθυνος Σύνταξης: Γιάννης Σιάχος**

# **Περιεχόμενα**

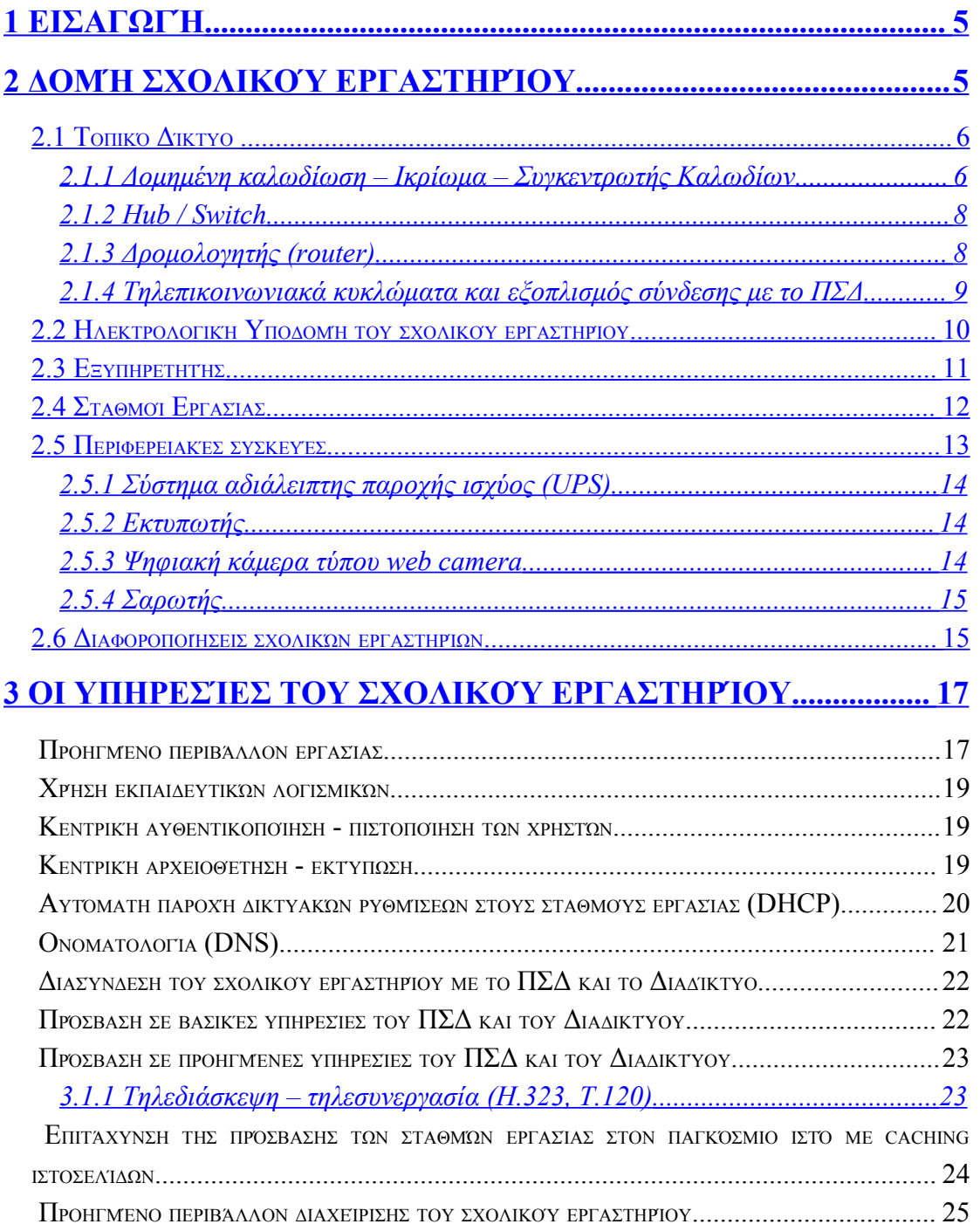

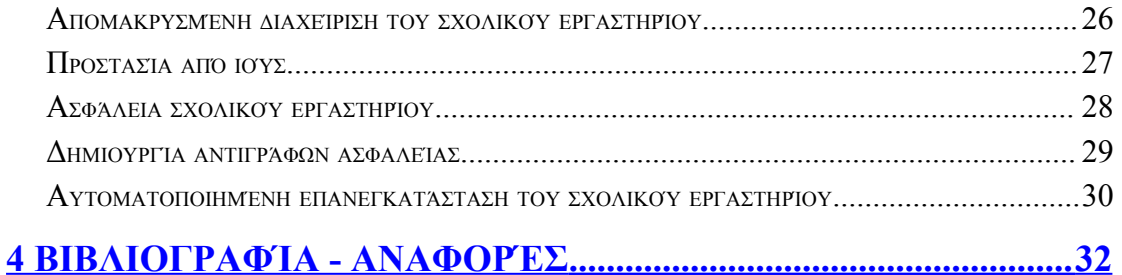

# **Περιεχόμενα Εικόνων**

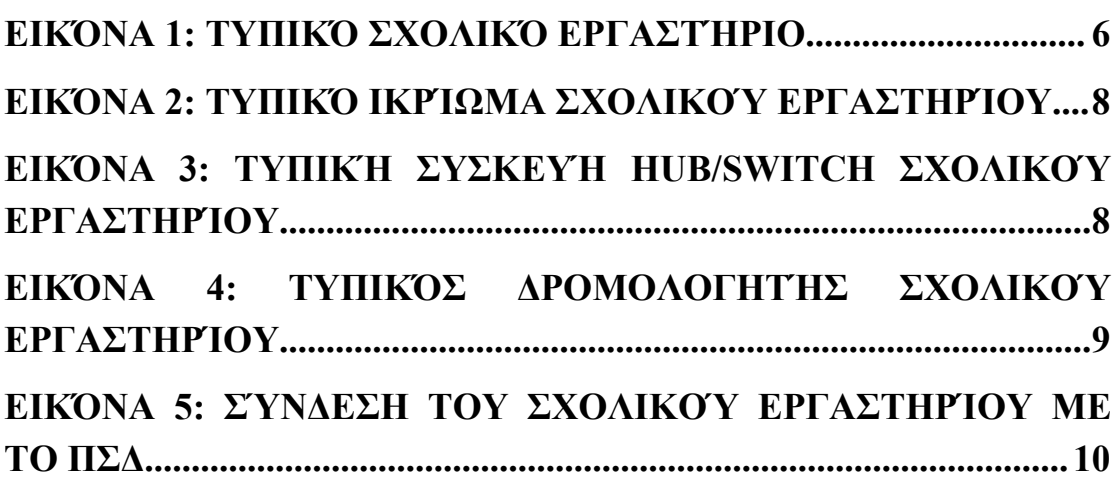

# <span id="page-4-1"></span>**1 Εισαγωγή**

Το παρόν κείμενο περιγράφει την αρχιτεκτονική στην οποία στηρίζεται η λειτουργία ενός σχολικού εργαστηρίου (οπότε αποτελεί και έναν οδηγό (επαν-) εγκατάστασης καθώς και λειτουργικών προδιαγραφών ενός σχολικού εργαστηρίου). Περιγράφεται μια τυπική δομή ενός τέτοιου εργαστηρίου και γίνεται αναφορά στις υπηρεσίες που προσφέρονται από αυτή με ταυτόχρονη ικανοποίηση ορισμένων κριτηρίων, όπως:

- αξιόπιστο περιβάλλον λειτουργίας, βελτιστοποίηση της απόδοσης,
- υψηλό επίπεδο ασφαλείας από εξωτερικούς και εσωτερικούς κινδύνους,
- ομοιόμορφο περιβάλλον λειτουργίας για τα σχολικά εργαστήρια, με σκοπό τη γρήγορη και αποτελεσματική αντιμετώπιση προβλημάτων και διαχείριση,
- αξιοποίηση όλων των υπηρεσιών που προσφέρονται από το Πανελλήνιο Σχολικό Δίκτυο (ΠΣΔ),
- ολοκληρωμένο περιβάλλον χρήσης εφαρμογών εκπαιδευτικού λογισμικού.

Τονίζεται ότι είναι δυνατόν σε διάφορα σχολικά εργαστήρια να υπάρχουν διαφοροποιήσεις / αποκλίσεις στην υλοποίηση της συγκεκριμένης αρχιτεκτονικής. Αυτό οφείλεται στο γεγονός ότι τα σχολικά εργαστήρια δημιουργήθηκαν από διαφορετικούς φορείς, με διαφορετικούς τύπους διαγωνισμών (Πανεπιστήμια, Σχολικές Επιτροπές, Κεντρικοί διαγωνισμοί κλπ.), σε διαφορετικά χρονικά διαστήματα και φυσικά με διαφορετικούς αναδόχους. Παρόλα αυτά με τις κατάλληλες παρεμβάσεις από τους διαχειριστές των συγκεκριμένων σχολικών εργαστηρίων είναι δυνατή η πλήρης συμμόρφωσή τους στη συγκεκριμένη αρχιτεκτονική.

# <span id="page-4-0"></span>**2 Δομή σχολικού εργαστηρίου**

Το σχολικό εργαστήριο είναι εγκατεστημένο συνήθως σε μια αίθουσα 40-60 τ.μ. που έχει διαμορφωθεί με ευθύνη των σχολείων τα οποία έχουν τοποθετήσει ως και έντεκα πάγκους εργασίας (διαστάσεων περίπου 80x120cm και 80cm ύψος). Σε αυτούς τους πάγκους βρίσκονται εγκατεστημένοι οι σταθμοί εργασίας, ο εξυπηρετητής, ο εκτυπωτής και το σύστημα αδιάλειπτης παροχής ισχύος.

#### <span id="page-5-1"></span>*2.1 Τοπικό Δίκτυο*

Στο σχολικό εργαστήριο με τη χρήση κατάλληλων συσκευών ενεργητικού και παθητικού εξοπλισμού δημιουργείται ένα τοπικό δίκτυο τύπου Fast Ethernet και γίνεται χρήση μόνο του πρωτοκόλλου IP για την επικοινωνία των σταθμών εργασίας τόσο μεταξύ τους όσο και με τον εξυπηρετητή.

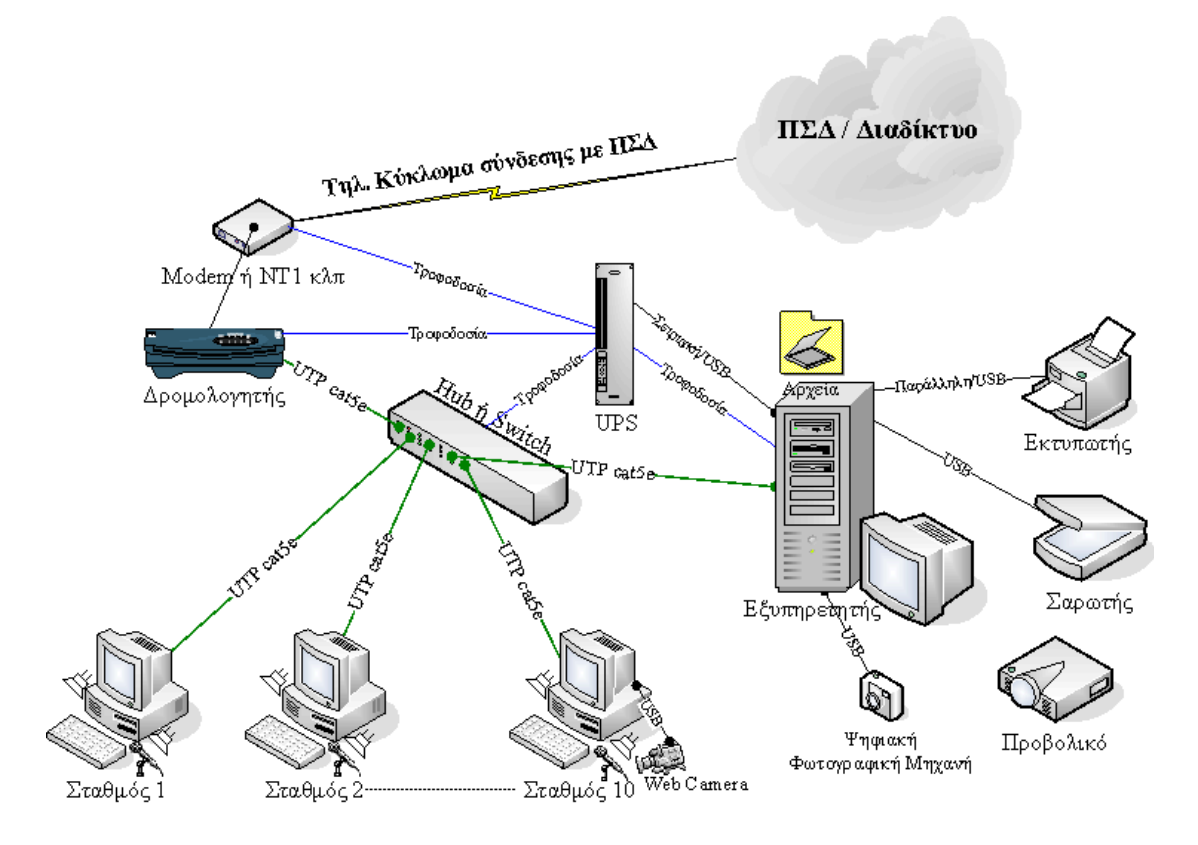

**Εικόνα 1: Τυπικό Σχολικό Εργαστήριο**

#### <span id="page-5-0"></span>**2.1.1 Δομημένη καλωδίωση – Ικρίωμα – Συγκεντρωτής Καλωδίων**

Το σχολικό εργαστήριο διαθέτει πιστοποιημένη δομημένη καλωδίωση [1](#page-5-2) κατηγορίας 5 ή 5e. Για την καλωδίωση χρησιμοποιούνται καλώδια τύπου UTP (Unshielded Twisted Pair) τεσσάρων ζευγών κατηγορίας 5 ή 5e τερματισμένων σύμφωνα με την οδηγία ΕΙΑ/ΤΙΑ Τ568Α ή Β. Οι οδεύσεις των καλωδίων αποτελούνται από πλαστικά κανάλια κλειστού τύπου, λευκού χρώματος. Η χωρητικότητα των καναλιών είναι αρκετή για την επέκταση κατά 100% της

<span id="page-5-2"></span><sup>1</sup> Η επιτροπή παραλαβής του σχολικού εργαστηρίου έχει γραπτή βεβαίωση για τη συμβατότητα καθώς και τα γραπτά αποτελέσματα των μετρήσεων για τη συμβατότητα με την κατηγορία 5/5e σύμφωνα με το πρότυπο ΕΙΑ/ΤΙΑ 568Α.

καλωδιακής υποδομής και η εγκατάσταση έχει γίνει με καλαίσθητο τρόπο ώστε να μην επηρεάζεται η αισθητική του χώρου.

Τηρείται ελάχιστη απόσταση 10cm μεταξύ των οδεύσεων της καλωδίωσης δικτύου από την καλωδίωση του δικτύου ισχύος, ώστε να μην δημιουργηθούν προβλήματα στην απόδοση του δικτύου λόγο ηλεκτρομαγνητικών παρεμβολών.

Οι τηλεπικοινωνιακές πρίζες (modular jacks 4 ζευγών σε ειδικά πλαστικά κουτιά λευκού χρώματος κατάλληλα για επίτοιχη στήριξη) είναι στερεωμένες σταθερά στον τοίχο του εργαστηρίου καθεμία πίσω από τους αντίστοιχους πάγκους εργασίας και σε απόσταση ενός περίπου μέτρου από το δάπεδο (τυπικά τουλάχιστον 10cm από το επίπεδο του πάγκου εργασίας). Το πλήθος των τηλεπικοινωνιακών πριζών είναι ανάλογο με το πλήθος των σταθμών εργασίας ανά σχολικό εργαστήριο. Τόσο οι πρίζες όσο και οι αντίστοιχες θύρες στον κατανεμητή έχουν σημανθεί με μονοσήμαντο αριθμό που αναγράφεται επάνω τους.

Το ικρίωμα είναι ένα επιτοίχιο μεταλλικό ντουλάπι κατάλληλης χωρητικότητας (συνήθως 19" με 6U ύψος) που βρίσκεται στην αίθουσα του σχολικού εργαστηρίου και φιλοξενεί τον ενεργό εξοπλισμό – δρομολογητής, hub/switch, πιθανά κάποιο modem/netmod – μαζί με τον παθητικό εξοπλισμό – κατανεμητή, συγκεντρωτή καλωδίων – του σχολικού εργαστηρίου και πολύπριζο τουλάχιστον τεσσάρων (4) θέσεων. Συνήθως στο ικρίωμα υπάρχει ράφι όπου διαχωρίζεται ο εξοπλισμός.

Για την πρόσβαση σε αυτό υπάρχει εμπρός και συνήθως και πίσω πόρτα. Το ικρίωμα βρίσκεται τοποθετημένο στον τοίχο δίπλα στον πάγκο που είναι εγκατεστημένος ο εξυπηρετητής και οι εκτυπωτές και σε ύψος περίπου 1,5 μέτρα από το δάπεδο (το κατώτερο σημείο του ικριώματος). Σε αυτό καταλήγει η γραμμή ΟΤΕ που χρησιμοποιείται για τη σύνδεση με το ΠΣΔ και από εκεί ξεκινούν τα καλώδια που καταλήγουν στις παροχές δικτύου στην αίθουσα του σχολικού εργαστηρίου και πιθανά και στα γραφεία διευθυντή και καθηγητών ή στη βιβλιοθήκη.

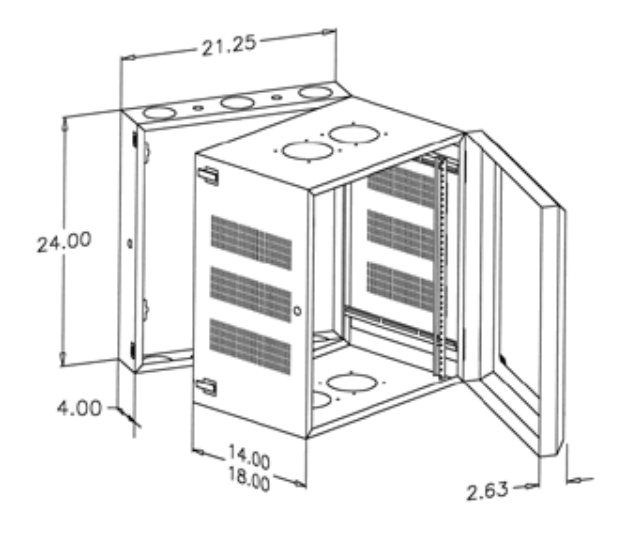

**Εικόνα 2: Τυπικό Ικρίωμα Σχολικού Εργαστηρίου**

Εντός του ικριώματος υπάρχει ο συγκεντρωτής καλωδίων (patch panel) ο οποίος είναι το σημείο τερματισμού της δικτυακής καλωδίωσης που ξεκινάει από τις παροχές δικτύου (πριζάκια) που έχουν εγκατασταθεί στο σχολικό εργαστήριο. Ο συγκεντρωτής καλωδίων έχει συνήθως 16 θέσεις τύπου RJ-45, ένα ποσοστό των οποίων (ανάλογα των αριθμό των σταθμών εργασίας) είναι ενεργοποιημένο.

#### <span id="page-7-1"></span>**2.1.2 Hub / Switch**

Το τοπικό δίκτυο υλοποιείται με την εγκατάσταση των απαραίτητων ενεργών δικτυακών συσκευών (hub ή switch). Οι θέσεις που διαθέτει το hub ή το switch ποικίλουν ανάλογα τον αριθμό των σταθμών εργασίας του σχολικού εργαστηρίου.

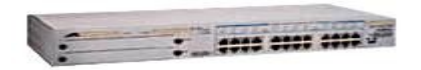

**Εικόνα 3: Τυπική συσκευή HUB/Switch σχολικού εργαστηρίου**

#### <span id="page-7-0"></span>**2.1.3 Δρομολογητής (router)**

Στο σχολικό εργαστήριο υπάρχει συνήθως δρομολογητής κατάλληλου τύπου (ανάλογα τον τρόπο διασύνδεσης του σχολικού εργαστηρίου με το ΠΣΔ) μέσω του οποίου το σχολικό εργαστήριο διασυνδέεται στο ΠΣΔ και στο διαδίκτυο. Ο δρομολογητής αυτός κάνει τη μετάφραση των εσωτερικών ιδιωτικών διευθύνσεων (NAT translation) του σχολικού εργαστηρίου στις πραγματικές διευθύνσεις του σχολικού εργαστηρίου. Επιπλέον ο δρομολογητής αποδίδει στους σταθμούς εργασίας δικτυακά χαρακτηριστικά (πχ IPδιευθύνσεις, DNS κλπ.) κατά την εκκίνηση των σταθμών εργασίας μέσω του πρωτοκόλλου DHCP.

Ο δρομολογητής είναι «ορατός» από το ΠΣΔ με κατάλληλη διεύθυνση IP που <u>δίδει το ΠΣΔ. Το τρέχον configuration του δρομολογητή του σχολικού εργαστηρίου</u> το παρέχει το ΠΣΔ.

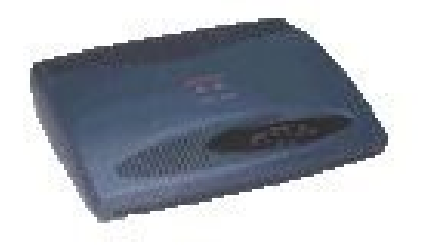

**Εικόνα 4: Τυπικός Δρομολογητής Σχολικού Εργαστηρίου**

Εάν δεν υπάρχει δρομολογητής στο σχολικό εργαστήριο το ρόλο αυτό αναλαμβάνει ο εξυπηρετητής του σχολικού εργαστηρίου.

#### <span id="page-8-0"></span>**2.1.4 Τηλεπικοινωνιακά κυκλώματα και εξοπλισμός σύνδεσης με το ΠΣΔ**

Η δικτυακή επικοινωνία του σχολικού εργαστηρίου με το ΠΣΔ και το Διαδίκτυο πραγματοποιείται με ποικιλία διαφορετικών τρόπων (αναλογικές μισθωμένες, ISDN, PSTN, ADSL γραμμές, ασύρματες ή άλλες συνδέσεις) με χρήση του απαραίτητου εξοπλισμού ρυθμισμένου (πχ modems, τερματικές συσκευές ISDN, δρομολογητή με κατάλληλες θύρες κλπ.) με βάση τις προδιαγραφές του ΠΣΔ.

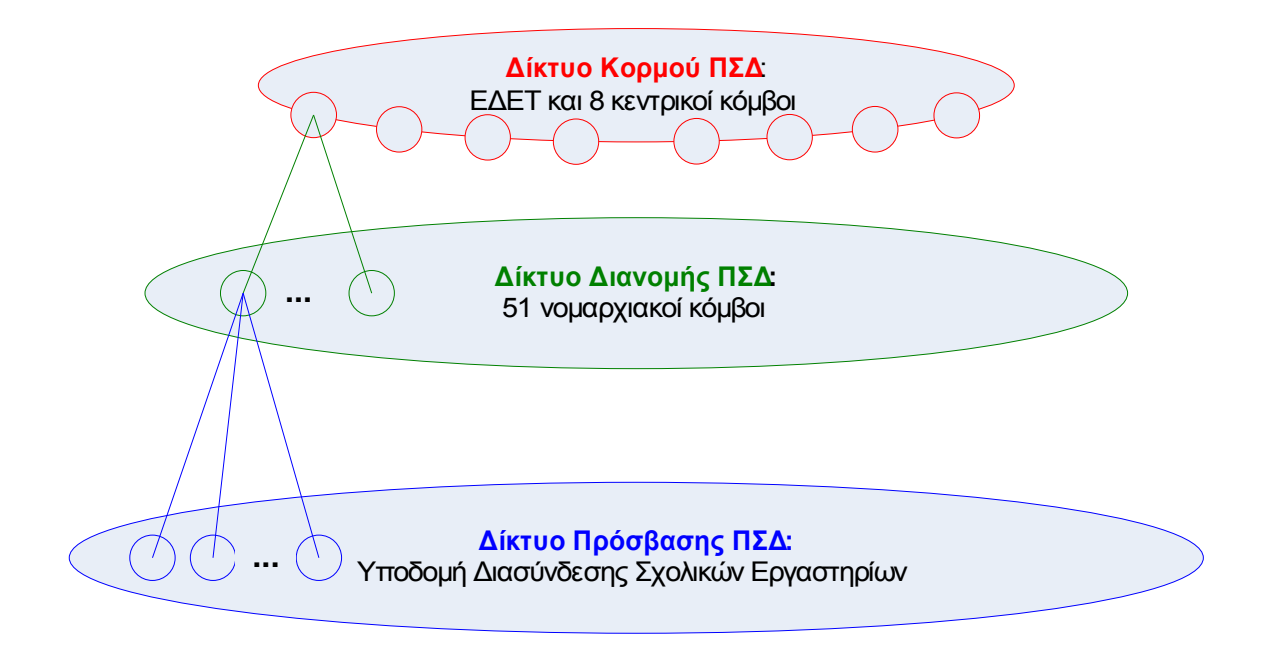

**Εικόνα 5: Σύνδεση του σχολικού εργαστηρίου με το ΠΣΔ**

# <span id="page-9-0"></span>*2.2 Ηλεκτρολογική Υποδομή του σχολικού εργαστηρίου*

Το σχολικό εργαστήριο διαθέτει ιδιαίτερη παροχή ηλεκτρικού ρεύματος με ξεχωριστό πίνακα διανομής που βρίσκεται τοποθετημένος εντός της αίθουσας του εργαστηρίου και περιλαμβάνει:

- 1. Εγκατάσταση εντός του σχολικού εργαστηρίου ηλεκτρολογικού πίνακα διανομής με:
	- a. Διακόπτη εισόδου 35 Α
	- b. Γείωση 3 Ω
	- c. Τηκτή ασφάλεια 20 Α
- d. Δύο (2) γραμμές παροχής με διπολικό διακόπτη 25 Α, αυτόματη ασφάλεια 16 Α και ρελέ διαφυγής σε κάθε γραμμή.
- 2. Διασύνδεση του πίνακα παροχής του εργαστηρίου με τον κεντρικό πίνακα του σχολείου. Ο πίνακας διανομής του σχολικού εργαστηρίου είναι συνδεμένος απευθείας στην παροχή ρεύματος του σχολείου κατά τέτοιο τρόπο ώστε η τροφοδοσία του εργαστηρίου να είναι ανεξάρτητη από του υπολοίπου σχολείου (δηλ. αν κάποιος κλείσει τον γενικό διακόπτη του σχολείου ο πίνακας του σχολικού εργαστηρίου να εξακολουθήσει να έχει ρεύμα).
- 3. Διανομή με τρεις (3) ρευματολήπτες σούκο ανά σταθμό εργασίας σε ύψος ενός περίπου μέτρου από το δάπεδο (τυπικά τουλάχιστον 10cm από το επίπεδο του πάγκου εργασίας) σταθερά στερεωμένους στον τοίχο. Συνολικά το πλήθος των εγκατεστημένων τριπλών ρευματοληπτών για την τροφοδοσία των σταθμών εργασίας, του εξυπηρετητή του εκτυπωτή κλπ., (καθένας πίσω από τον αντίστοιχο πάγκο εργασίας), είναι ανάλογο με το πλήθος των σταθμών εργασίας του σχολικού εργαστηρίου.

Οι οδεύσεις της καλωδίωσης από τον πίνακα στους ρευματολήπτες θα πρέπει να εγκατασταθούν με ειδικά μεταλλικά ή πλαστικά επίτοιχα κανάλια σταθερά στερεωμένα στον τοίχο.

## <span id="page-10-0"></span>*2.3 Εξυπηρετητής*

Το σχολικό εργαστήριο αποτελείται από έναν αριθμό ηλεκτρονικών υπολογιστών συνδεδεμένων σε ένα τοπικό δίκτυο που ακολουθούν την αρχιτεκτονική πελάτη-εξυπηρετητή. Ο εξυπηρετητής αναλαμβάνει την υλοποίηση του μεγαλύτερου τμήματος της λειτουργικότητας του εργαστηρίου σε ότι αφορά στις προσφερόμενες υπηρεσίες και στην εφαρμογή της πολιτικής χρήσης αυτών των υπηρεσιών.

Ο εξυπηρετητής είναι συνήθως μηχάνημα μεγαλύτερης υπολογιστικής ισχύος από τους σταθμούς εργασίας του σχολικού εργαστηρίου, έχει περισσότερους σκληρούς δίσκους, περισσότερη μνήμη RAM και ενδέχεται να έχει υλικό τύπου CD-RW / DVD-RW ή και συσκευή backup τύπου DAT.

Ο εξυπηρετητής έγει κλειδωμένες τις ρυθμίσεις BIOS ώστε να μην είναι δυνατή η αλλαγή βασικών παραμέτρων του συστήματος από τους χρήστες. Ο κωδικός κλειδώματος είναι ίδιος με αυτόν του διαχειριστή του εξυπηρετητή.

Βασική αρχή στο περιβάλλον του σχολικού εργαστηρίου αποτελεί το γεγονός ότι η καταστροφή του εξυπηρετητή δεν προκαλεί απώλεια δεδομένων χρηστών (εφόσον χρησιμοποιείται η υπηρεσία δημιουργίας αντιγράφων ασφαλείας στον εξυπηρετητή, από το διαχειριστή) και ότι η επαναφορά του εξυπηρετητή (Disaster Recovery) γίνεται με αυτοματοποιημένο τρόπο και σε ελάχιστο χρονικό διάστημα (10 λεπτά – 2 ώρες).

Σε περίπτωση που δεν υπάρχει εξυπηρετητής στο σχολικό εργαστήριο, κάποιος σταθμός εργασίας αναλαμβάνει να εκτελέσει χρέη εξυπηρετητή, παρέχοντας ένα υποσύνολο των υπηρεσιών του εξυπηρετητή (διαμοιράζοντας πχ τους εκτυπωτές, κάποιους καταλόγους αρχείων, τη γραμμή διασύνδεσης με το διαδίκτυο αν δεν υπάρχει και δρομολογητής κλπ.).

Ο εξυπηρετητής του σχολικού εργαστηρίου είναι «ορατός» από το διαδίκτυο με τη διεύθυνση srv-<full dns name σχολείου> (πχ ο εξυπηρετητής του 1<sup>ου</sup> Γυμνασίου Ξάνθης έχει διεύθυνση srv-1gym-xanthis.xan.sch.gr).

## <span id="page-11-0"></span>*2.4 Σταθμοί Εργασίας*

Οι σταθμοί εργασίας παρέχουν ελληνικό παραθυρικό περιβάλλον χρήσης. Ένας ή περισσότεροι σταθμοί εργασίας σε κάθε σχολικό εργαστήριο μπορεί να είναι εγκατεστημένοι με δυνατότητα διπλής εκκίνησης (dual-boot), όπου το πρώτο λειτουργικό σύστημα είναι τύπου MS-Windows και το δεύτερο λειτουργικό σύστημα είναι τύπου Linux.

Οι σταθμοί εργασίας προσφέρουν πολυμεσικό περιβάλλον εργασίας αφού διαθέτουν κάρτα γραφικών, ηχεία, μικρόφωνο, οθόνη υψηλής ανάλυσης, CD-ROM / DVD-ROM, επεξεργαστή υψηλής υπολογιστικής ισχύος<sup>[2](#page-11-1)</sup> και πιθανά και ψηφιακή κάμερα ή ψηφιακή φωτογραφική μηχανή.

<span id="page-11-1"></span><sup>2</sup> Για τη δεδομένη χρονική στιγμή της προμήθειάς τους.

Σκοπός της ύπαρξης των δύο διαφορετικών λειτουργικών συστημάτων είναι η γνωριμία του χρήστη με τους δύο τύπους των πιο δημοφιλών λειτουργικών συστημάτων και η δυνατότητα χρήσης δημοφιλών εκπαιδευτικών λογισμικών ή εφαρμογών γραφείου που προϋποθέτουν ένα από τα δύο λειτουργικά συστήματα.

Οι βασικές υπηρεσίες που παρέχονται από τους σταθμούς εργασίας μέσω του εξυπηρετητή (όπως προηγμένο περιβάλλον εργασίας, αυθεντικοποίηση, διαμοίραση αρχείων, εκτύπωση, τηλεδιάσκεψη, πρόσβαση στις υπηρεσίες του ΠΣΔ –πχ ηλεκτρονικό ταχυδρομείο, πρόσβαση στο διαδίκτυο κλπ.–) είναι ανεξάρτητες του λειτουργικού συστήματος του σταθμού εργασίας.

Βασική αρχή στο περιβάλλον του σχολικού εργαστηρίου αποτελεί το γεγονός ότι η καταστροφή ενός σταθμού εργασίας δεν προκαλεί απώλεια δεδομένων χρηστών και ότι η επαναφορά ενός σταθμού εργασίας (Disaster Recovery) γίνεται με αυτοματοποιημένο τρόπο και σε ελάχιστο χρονικό διάστημα (5-30 λεπτά).

Οι σταθμοί εργασίας έχουν κλειδωμένες τις ρυθμίσεις BIOS ώστε να μην είναι δυνατή η αλλαγή βασικών παραμέτρων του συστήματος από τους χρήστες. Ο κωδικός κλειδώματος είναι ίδιος με αυτόν του διαχειριστή του εξυπηρετητή.

#### <span id="page-12-0"></span>*2.5 Περιφερειακές συσκευές*

Σε ένα σχολικό εργαστήριο μπορεί να υπάρχουν διάφορες περιφερειακές συσκευές όπως εκτυπωτής (laser ή inkjet), σαρωτής, ψηφιακή κάμερα τύπου web camera, ψηφιακή φωτογραφική μηχανή κλπ. Οι συσκευές αυτές είναι εγκατεστημένες με τέτοιο τρόπο ώστε να επιτυγχάνεται η μέγιστη δυνατή εκμετάλλευση των δυνατοτήτων του περιβάλλοντος του σχολικού εργαστηρίου.

Όπου είναι δυνατόν οι περιφερειακές συσκευές συνδέονται στον εξυπηρετητή (πχ εκτυπωτές και σε μερικές περιπτώσεις και σαρωτές) και είναι προσβάσιμες από όλους τους σταθμούς εργασίας. Όπου κάτι τέτοιο δεν είναι δυνατόν, είναι εγκατεστημένες σε κάποιον σταθμό εργασίας – με προτεραιότητα στο σταθμό εργασίας dual-boot (εφόσον υπάρχει) – και παρέχεται η δυνατότητα χρήσης τους από όλα τα εγκατεστημένα λειτουργικά συστήματα και σε όλους τους χρήστες.

#### <span id="page-13-2"></span>**2.5.1 Σύστημα αδιάλειπτης παροχής ισχύος (UPS)**

Το σύστημα αδιάλειπτης παροχής ισχύος (UPS) είναι εγκατεστημένο έτσι ώστε να παρέχει τροφοδοσία τουλάχιστον στον εξυπηρετητή και την οθόνη του, στο hub/switch και στον εξοπλισμό δικτυακής σύνδεσης (δρομολογητής και Modem/NTU, αν τα τελευταία βρίσκονται στην ίδια αίθουσα), ώστε αν κατά τη διάρκεια διαδικασίας απομακρυσμένης διαχείρισης συμβεί διακοπή τροφοδοσίας, να είναι δυνατό ο διαχειριστής να διακόψει ομαλά τη διαδικασία, χωρίς να δημιουργηθεί οποιοδήποτε πρόβλημα στο συγκεκριμένο υπολογιστικό και δικτυακό εξοπλισμό.

Στις περιπτώσεις που η απόσταση εξυπηρετητή και UPS το επιτρέπει, υπάρχει επικοινωνία (σειριακή ή USB) μεταξύ του UPS και του εξυπηρετητή και το λογισμικό του εξυπηρετητή έχει ρυθμιστεί με τέτοιο τρόπο ώστε όταν έχει διακοπεί η τροφοδοσία από τη ΔΕΗ και οι μπαταρίες του UPS έχουν χάσει το 66% της χωρητικότητάς τους να γίνεται αυτόματα shutdown στον εξυπηρετητή.

#### <span id="page-13-1"></span>**2.5.2 Εκτυπωτής**

Κάθε σχολικό εργαστήριο διαθέτει τουλάχιστον έναν εκτυπωτή. Αυτός μπορεί να είναι είτε μονόχρωμος εκτυπωτής σελίδας (Laser) είτε έγχρωμος εκτυπωτής έκχυσης μελάνης (Inkjet). Σε κάποια εργαστήρια μπορεί να υπάρχουν και τα δύο είδη εκτυπωτών. Οι εκτυπωτές είναι εγκατεστημένοι στον εξυπηρετητή του εργαστηρίου. Τόσο ο εξυπηρετητής όσο και οι σταθμοί εργασίας έχουν το απαραίτητο λογισμικό για εκτύπωση σε αυτούς από όλες τις εγκατεστημένες εφαρμογές που έχουν δυνατότητες εκτύπωσης και από όλα τα εγκατεστημένα λειτουργικά συστήματα. Για τους εκτυπωτές υπάρχουν δικαιώματα χρήσης από όλους τους χρήστες του σχολικού εργαστηρίου.

#### <span id="page-13-0"></span>**2.5.3 Ψηφιακή κάμερα τύπου web camera**

Οι ψηφιακές κάμερες τύπου web camera είναι συνδεδεμένες σε σταθμούς εργασίας του σχολικού εργαστηρίου και είναι ρυθμισμένες ώστε να μπορούν να χρησιμοποιηθούν από εφαρμογές τηλεδιάσκεψης που κάνουν χρήση του πρωτοκόλλου H.323.

Εάν ο αριθμός των web cameras είναι μικρότερος από τον αριθμό των σταθμών εργασίας, προτείνεται μία web camera να είναι εγκατεστημένη στο dualboot σταθμό εργασίας (εφόσον υπάρχει). Η web camera επιτρέπεται να εγκατασταθεί στον εξυπηρετητή μόνο σε σπάνιες περιπτώσεις που το περιβάλλον ενός συγκεκριμένου εργαστηρίου και η διαμόρφωση / ρυθμίσεις (h/w & s/w configuration) των δικτυακών συσκευών του δεν επιτρέπουν τη χρήση εφαρμογών τηλεδιάσκεψης με χρήση πρωτοκόλλου H.323 στους σταθμούς εργασίας του σχολικού εργαστηρίου.

#### <span id="page-14-1"></span>**2.5.4 Σαρωτής**

Ο σαρωτής είναι συνδεδεμένος στον εξυπηρετητή του σχολικού εργαστηρίου εφόσον συνοδεύεται από λογισμικό δικτυακού διαμοιρασμού του. Σε αντίθετη περίπτωση είναι συνδεδεμένος σε κάποιον σταθμό εργασίας του σχολικού εργαστηρίου με όλο το λειτουργικό λογισμικό που τον συνοδεύει.

Σε κάθε περίπτωση για το σαρωτή υπάρχουν δικαιώματα χρήσης από όλους τους χρήστες του σχολικού εργαστηρίου.

#### <span id="page-14-0"></span>*2.6 Διαφοροποιήσεις σχολικών εργαστηρίων [3](#page-14-2)*

Τα σχολικά εργαστήρια μπορεί να διαφέρουν όσον αφορά :

- 1. στο υλικό τόσο των σταθμών εργασίας όσο και του εξυπηρετητή και των περιφερειακών συσκευών. Για παράδειγμα κάποια σχολικά εργαστήρια μπορεί να έχουν επεξεργαστές του κατασκευαστή Intel ενώ άλλα επεξεργαστές του κατασκευαστή AMD. Επίσης υπάρχουν διαφορές στις εκδόσεις ή στον κατασκευαστή των μητρικών καρτών, σκληρών δίσκων, οθονών, πληκτρολογίων, εκτυπωτών, σαρωτών κλπ. Τέλος υπάρχουν σχολικά εργαστήρια όπου οι εξυπηρετητές μπορεί να έχουν δύο κάρτες δικτύου,
- 2. στον επιπλέον εξοπλισμό των σχολικών εργαστηρίων. Για παράδειγμα κάποια σχολεία μπορεί να έχουν ψηφιακές κάμερες τύπου web camera ή προβολικά (projectors) και κάποια όχι.

<span id="page-14-2"></span><sup>3</sup> Οι κατευθυντήριες οδηγίες που δίνονται στο παρόν κείμενο δεν επηρεάζονται από τις συγκεκριμένες διαφοροποιήσεις των σχολικών εργαστηρίων, καθώς δεν υπεισέρχονται σε λεπτομέρειες της λειτουργικότητας των υπαρχόντων προγραμμάτων, ενώ οποιαδήποτε αναφορά σε λογισμικό που σε κάποιο εργαστήριο δεν υπάρχει μπορεί να παραλείπεται.

- 3. στις εκδόσεις των λειτουργικών συστημάτων του εξυπηρετητή ή των σταθμών εργασίας. Για παράδειγμα σε κάποια σχολικά εργαστήρια ο εξυπηρετητής μπορεί να έχει λειτουργικό σύστημα MS-Windows 2000 Server ενώ σε άλλα MS-Windows 2003 Server. Αντίστοιχα σε κάποια σχολικά εργαστήρια οι σταθμοί εργασίας μπορεί να έχουν λειτουργικό σύστημα MS-Windows 2000 Pro, σε άλλα MS-Windows XP Pro κλπ. Επιπλέον στους διπλής εκκίνησης (dual boot) σταθμούς εργασίας η έκδοση του λειτουργικού συστήματος τύπου Linux μπορεί να διαφέρει (σε άλλα να είναι Red-Hat Linux, σε άλλα το Mandrake Linux κλπ),
- 4. στην ύπαρξη ή μη πακέτων λογισμικού συγκεκριμένων υπηρεσιών. Για παράδειγμα σε κάποια σχολικά εργαστήρια παρέχεται η υπηρεσία εσωτερικής αλληλογραφίας – διάσκεψης μέσω της εφαρμογής Microsoft Exchange Server ενώ σε μεγάλο αριθμό σχολικών μονάδων η συγκεκριμένη υπηρεσία δεν υφίσταται,
- 5. στο λογισμικό που υλοποιεί μία υπηρεσία. Για παράδειγμα το λογισμικό προστασίας από ιούς μπορεί να διαφέρει στην έκδοση που χρησιμοποιείται ή ακόμα και να προέρχεται από διαφορετική εταιρία παραγωγής λογισμικού,
- 6. στο εκπαιδευτικό λογισμικό που είναι εγκατεστημένο στα σχολικά εργαστήρια. Για παράδειγμα άλλο εκπαιδευτικό λογισμικό αναφέρεται στα Δημοτικά, άλλο στα Γυμνάσια, άλλο στα Λύκεια, άλλο στα ΤΕΕ κλπ. Επιπλέον ακόμη και ίδιου τύπου σχολεία μπορεί να έχουν διαφορετικού κατασκευαστή εκπαιδευτικό λογισμικό (πχ διαφορετικού κατασκευαστή περιβάλλον προγραμματισμού Logo ή περιβάλλον επεξεργασίας video),
- 7. στον τρόπο πρόσβασης στο ΠΣΔ. Τα σχολεία μπορεί να διαθέτουν αναλογικές μισθωμένες, ISDN, PSTN, ADSL γραμμές, ασύρματες κλπ. Αντίστοιχα θα ποικίλουν και οι τερματικές συσκευές του ΟΤΕ για αυτές τις γραμμές καθώς και η αντίστοιχη θύρα των δρομολογητών.

# <span id="page-16-0"></span>**3 Οι υπηρεσίες του σχολικού εργαστηρίου**

## *Προηγμένο περιβάλλον εργασίας*

Το περιβάλλον εργασίας που προσφέρει το σχολικό εργαστήριο είναι σύγχρονο και έχει τα ακόλουθα χαρακτηριστικά:

- 1. Π αραθυρικό περιβάλλον εργασίας. Το περιβάλλον εργασίας του σχολικού εργαστηρίου είναι παραθυρικό, και ο χρήστης μπορεί να μεταβαίνει εύκολα ανάμεσα στις εφαρμογές του, να ανταλλάσσει δεδομένα μεταξύ διαφορετικών παραθύρων κλπ.
- 2. Κ άθε τύπος χρήστη έχει διαφορετικά δικαιώματα στο σταθμό εργασίας. Στο περιβάλλον του σχολικού εργαστηρίου ένας απλός χρήστης (πχ ένας μαθητής) δεν έχει δικαιώματα να αλλάξει το configuration του σταθμού εργασίας (πχ τις δικτυακές ρυθμίσεις, τους εκτυπωτές, να καταργήσει συσκευές κλπ.). Τέτοια δικαιώματα έχουν μόνο συγκεκριμένοι λογαριασμοί διαχείρισης.
- 3. Σύγχρονες εφαρμογές αυτοματισμού γραφείου και πρόσβασης στον παγκόσμιο ιστό πληροφοριών. Το σχολικό εργαστήριο προσφέρει σύγχρονες εφαρμογές για:
	- a. επεξεργασία κειμένων και λογιστικών φύλλων,
	- b. δημιουργία παρουσιάσεων και ιστοσελίδων ιστότοπων,
	- c. δημιουργίας και διαχείρισης βάσεων δεδομένων,
	- d. πρόσβασης στον παγκόσμιο ιστό πληροφοριών,
	- e. ανάγνωσης συχνά χρησιμοποιούμενων στο διαδίκτυο αρχείων (όπως .pdf, .gif, .jpg, .doc, .xls κλπ),
	- f. συμπίεσης και αποσυμπίεσης αρχείων.
- 4. Περιβάλλον εργασίας ανεξάρτητο από το σταθμό εργασίας. Το σχολικό εργαστήριο δίνει τη δυνατότητα ο χρήστης να συνδέεται σε οποιονδήποτε σταθμό εργασίας και να έχει το περιβάλλον εργασίας της προτίμησής του (πχ διαφορετική

ρύθμιση background, εικονιδίων κλπ.) και το οποίο μπορεί να ποικίλει ανάλογα το χρήστη.

- 5. Ε λληνικό περιβάλλον εργασίας στους σταθμούς εργασίας. Το σχολικό εργαστήριο προσφέρει ελληνικό παραθυρικό περιβάλλον εργασίας στους σταθμούς εργασίας. Όλα τα menus, οι επιλογές και οι ρυθμίσεις του λειτουργικού συστήματος και των εφαρμογών γραφείου καθώς και η βοήθεια αυτών προς το χρήστη είναι στην ελληνική γλώσσα. Η ελληνική γλώσσα υποστηρίζεται στη συγγραφή (με χρήση ορθογράφων και στις περισσότερες περιπτώσεις και θησαυρών ελληνικής γλώσσας), στην εκτύπωση ηλεκτρονικών εγγράφων καθώς και στην πλοήγηση στο διαδίκτυο.
- 6. Α υτόματη εύρεση και εγκατάσταση αναβαθμίσεων. Οι σταθμοί εργασίας και ο εξυπηρετητής του σχολικού εργαστηρίου έχουν τη δυνατότητα να συνδεθούν στο δικτυακό site του κατασκευαστή του λειτουργικού συστήματος και των εφαρμογών αυτοματισμού γραφείου και να ελέγξουν αν απαιτούνται αναβαθμίσεις στις τρέχουσες εκδόσεις. Εάν υπάρχουν τέτοιες αναβαθμίσεις τότε ο διαχειριστής επιλέγει ποιες θέλει να εγκαταστήσει και αυτές «κατεβαίνουν» και εγκαθίστανται αυτόματα. Υπάρχει επιπλέον η δυνατότητα απεγκατάστασης κάποιας αναβάθμισης σε περίπτωση που διαπιστωθεί ότι δημιουργεί πρόβλημα στη λειτουργία του εργαστηρίου.
- 7. Π εριβάλλον που προσφέρει όλα τα χαρακτηριστικά ενός πολυμεσικού σταθμού εργασίας. Οι σταθμοί εργασίας έχουν το κατάλληλο λογισμικό για την αναπαραγωγή και επεξεργασία αρχείων ήχου, εικόνας και κινούμενης εικόνας στις πιο δημοφιλείς μορφοποιήσεις (πχ avi, mpg, mp3, wav κλπ).

## *Χρήση εκπαιδευτικών λογισμικών*

Το περιβάλλον του σχολικού εργαστηρίου είναι τέτοιο ώστε να υποστηρίζει την αξιόπιστη λειτουργία του εκπαιδευτικού λογισμικού που προβλέπει το ελληνικό εκπαιδευτικό σύστημα.

Υποστηρίζονται οι πιο δημοφιλείς αρχιτεκτονικές εκπαιδευτικών λογισμικών. Αναλυτικά υποστηρίζονται τύποι λογισμικού που προϋποθέτουν:

- 1. τα πιο δημοφιλή λειτουργικά συστήματα (οι τύποι που υποστηρίζονται σήμερα είναι MS-Windows και Linux),
- 2. είτε για την εγκατάσταση είτε για λόγους αδειοδότησης την ύπαρξη εξυπηρετητή για τη λειτουργία τους (και διαμοιρασμό στους σταθμούς εργασίας από τον εξυπηρετητή), ή υλικού τύπου CD-ROM / DVD-ROM στους σταθμούς εργασίας,
- 3. την ύπαρξη ενός σύγχρονου περιβάλλοντος Intranet και χρήση διαφυλλιστών σελίδων για τη λειτουργία τους.

#### *Κεντρική αυθεντικοποίηση - πιστοποίηση των χρηστών*

Ο εξυπηρετητής του σχολικού εργαστηρίου παρέχει την αυθεντικοποίηση και πιστοποίηση των χρηστών για όλες τις υπηρεσίες του σχολικού εργαστηρίου. Ο χρήστης χρησιμοποιεί τον ίδιο λογαριασμό και κωδικό πρόσβασης σε όλους τους σταθμούς εργασίας βάσει του οποίου έχει πρόσβαση σε όλες τις υπηρεσίες που επιτρέπεται σύμφωνα με τα δικαιώματά του χωρίς επιπλέον αυθεντικοποιήσεις.

Στόχος είναι να μην υπάρχουν τοπικοί λογαριασμοί χρηστών στους σταθμούς εργασίας ώστε να απλουστευτεί η διαχείριση του σχολικού εργαστηρίου.

## *Κεντρική αρχειοθέτηση - εκτύπωση*

Όλοι οι μαθητές έχουν προσωπικό κατάλογο στον εξυπηρετητή του σχολικού εργαστηρίου ώστε η πρόσβαση σε αυτόν τον κατάλογο να είναι ανεξάρτητη του σταθμού εργασίας που χρησιμοποιούν. Οι μαθητές επιπλέον έχουν πρόσβαση και στους κοινόχρηστους φακέλους που επίσης βρίσκονται στον εξυπηρετητή.

Ο ορισμός των λογαριασμών των χρηστών και των δικαιωμάτων που αυτοί έχουν, υλοποιείται στον εξυπηρετητή του σχολικού εργαστηρίου. Ανάλογα τον τύπο

του χρήστη υπάρχει ομαδοποίηση σε μαθητές και καθηγητές και αντίστοιχα προνόμια στο σύστημα αρχείων του εξυπηρετητή.

Υπάρχει επιπλέον η δυνατότητα (χωρίς να είναι ενεργοποιημένη για τα περισσότερα σχολικά εργαστήρια) ορισμού ορίων (quotas) για το μέγιστο χώρο που μπορεί να διατεθεί σε κάθε χρήστη.

Για την εκτύπωση των αρχείων τους οι χρήστες χρησιμοποιούν τον εκτυπωτή που είναι συνδεμένος στον εξυπηρετητή του σχολικού εργαστηρίου και διαμοιράζεται σε όλους τους σταθμούς εργασίας.

## *Αυτόματη παροχή δικτυακών ρυθμίσεων στους σταθμούς ερ γασίας (D HCP)*

Οι σταθμοί εργασίας λαμβάνουν από το δρομολογητή του σχολικού εργαστηρίου ή τον εξυπηρετητή του σχολικού εργαστηρίου (αν δεν υπάρχει δρομολογητής) τις δικτυακές τους ρυθμίσεις (IP διεύθυνση, μάσκα υποδικτύου IP, προεπιλεγμένη πύλη IP (default gateway), DNS εξυπηρετητές, DNS domain κλπ.). Το πρωτόκολλο που χρησιμοποιείται για την υλοποίηση της συγκεκριμένης υπηρεσίας είναι το DHCP.

Το τοπικό δίκτυο του σχολικού εργαστηρίου είναι ένα ιδιωτικό δίκτυο της μορφής 10.x.y.0/24 το οποίο είναι μοναδικό για το ΠΣΔ. Το σχήμα διευθυνσιοδότησης που παρέχει το DHCP ορίζει ότι η διεύθυνση 10.x.y.1 θα ανήκει στο δρομολογητή, η διεύθυνση 10.x.y.10, 10.x.y.11 κλπ. θα ανήκουν στον 1°, 2° κλπ. εξυπηρετητή, ενώ στους σταθμούς εργασίας δίνονται διευθύνσεις 10.x.y.128 – 10.x.y.254.

Ο εξυπηρετητής έχει στατική ιδιωτική διεύθυνση. Αυτό γίνεται αφενός ώστε όλοι οι σταθμοί εργασίας να προσπελαύνουν τον εξυπηρετητή σε μία σταθερή διεύθυνση, αφετέρου να μπορεί να μεταφράζεται η συγκεκριμένη διεύθυνση σε μία πραγματική διεύθυνση στο δρομολογητή ώστε ο εξυπηρετητής να μπορεί να προσπελαύνεται από το ΠΣΔ με βάση την πραγματική του διεύθυνση.

Για τις δικτυακές ρυθμίσεις (ιδιωτικές διευθύνσεις κάθε σχολικού εργαστηρίου, παραμετροποίηση υπηρεσίας DHCP κλπ.) ισχύουν τα όσα ορίζει το ΠΣΔ. για κάθε σχολείο.

## *Ο νοματολογία (D NS)*

Οι σταθμοί εργασίας χρησιμοποιούν τον εξυπηρετητή του σχολικού εργαστηρίου για την πραγματοποίηση των αιτήσεων DNS. Ο εξυπηρετητής του σχολικού εργαστηρίου παρέχει την υπηρεσία ονοματολογίας για το domain του σχολικού εργαστηρίου (πχ school.edu) και το reverse domain αυτού (y.x.10.inaddr.arpa). Επιπλέον προκειμένου να υποστηρίζεται η υπηρεσία ονοματολογίας από / προς το διαδίκτυο, ο εξυπηρετητής έχει υλοποιημένη την υπηρεσία DNS με τέτοιο τρόπο ώστε να χρησιμοποιεί ως forwarders τον 1 ο πλησιέστερο DNS server νομαρχιακού κόμβου που ανήκει το σχολικό εργαστήριο και το 2º πλησιέστερο DNS server νομαρχιακού κόμβου. Με αυτόν τον τρόπο γίνεται resolve οποιοδήποτε site του διαδικτύου στο περιβάλλον του σχολικού εργαστηρίου.

Ο εξυπηρετητής προτείνεται για το εσωτερικό δίκτυο να έχει όνομα **srv-<1ο τμήμα από το full DNS όνομα σχολείου>**, πχ ο εξυπηρετητής του 1ου Γυμνασίου Ξάνθης έχει όνομα srv-1gym-xanthis [4](#page-20-0) .

Οι σταθμοί εργασίας έχουν (συνήθως) ονόματα της μορφής **client-**xy όπου xy ένας διψήφιος αριθμός από 01 έως τον αριθμό των σταθμών εργασίας για το εργαστήριο).

Οι σταθμοί εργασίας μαθαίνουν τη λίστα με τους DNS εξυπηρετητές από το δρομολογητή του σχολικού εργαστηρίου μέσω του πρωτοκόλλου DHCP. Στη λίστα αυτή 1 ος DNS εξυπηρετητής είναι πάντα ο εξυπηρετητής του σχολικού εργαστηρίου και κατόπιν ο εξυπηρετητής ονοματολογίας του κοντινότερου νομαρχιακού κόμβου του ΠΣΔ και ο κεντρικός εξυπηρετητής ονοματολογίας του ΠΣΔ nic.sch.gr. Με αυτόν τον τρόπο εξασφαλίζεται ότι ακόμη και με τον εξυπηρετητή σε μη λειτουργική κατάσταση οι σταθμοί εργασίας θα μπορούν να προσπελάσουν το διαδίκτυο.

Υπάρχουν ωστόσο και τοπικά δίκτυα σχολείων (LAN) που υποστηρίζουν περισσότερα του ενός σχολικά εργαστήρια. Τέτοια παραδείγματα αποτελούν τα σχολεία ενιαίων συγκροτημάτων κτιρίων, που εξυπηρετούνται από μία γραμμή πρόσβασης στο ΠΣΔ και από ένα δρομολογητή, χωρίς τη δυνατότητα υποστήριξης VLAN.

<span id="page-20-0"></span> $^4$  Σε πολλές περιπτώσεις σχολείων ο εξυπηρετητής έχει όνομα server, χωρίς αυτό να επηρεάζει καμία από τις υπηρεσίες του σχολικού εργαστηρίου.

Στις περιπτώσεις αυτές ο δρομολογητής παρέχει μέσω του DHCP ως DNS servers, πρώτα τους τοπικούς εξυπηρετητές και μετά τον πλησιέστερο εξυπηρετητή ονοματολογίας νομαρχιακού κόμβου και το 2 ο πλησιέστερο εξυπηρετητή ονοματολογίας. Από τους τοπικούς εξυπηρετητές ονοματολογίας, ο κάθε εξυπηρετητής είναι πρωτεύων για το domain του και δευτερεύων για καθένα από τα υπόλοιπα domains που υποστηρίζονται στο τοπικό δίκτυο. Με τον τρόπο αυτό αν ένας σταθμός εργασίας λάβει ως κύριο εξυπηρετητή ονοματολογίας κάποιον που δεν ανήκει στο domain του (είναι παρόλα αυτά δευτερεύων εξυπηρετητής για το domain του), θα ενημερωθεί από αυτόν για τη σωστή διεύθυνση του domain controller του και θα συνδεθεί κανονικά σε αυτόν.

## *Διασύνδεση του σχολικού εργαστηρίου με το ΠΣΔ και το Διαδίκτυο*

Προκειμένου οι σταθμοί εργασίας να συνδεθούν στο διαδίκτυο θα πρέπει να έχουν πραγματικές IP διευθύνσεις. Σε κάθε σχολικό εργαστήριο αντιστοιχούν τρεις (3) πραγματικές IP διευθύνσεις (από ένα υποδίκτυο /30 με εφαρμογή zero subnetting βάσει του RFC 1878). Η μετάφραση των ιδιωτικών διευθύνσεων σε πραγματικές γίνεται με χρήση του πρωτοκόλλου NAT. Η δεύτερη (2<sup>η</sup> ) πραγματική διεύθυνση δίνεται στον εξυπηρετητή του σχολικού εργαστηρίου (static NAT) ενώ η τελευταία (3<sup>η</sup> ) χρησιμοποιείται από όλους τους σταθμούς εργασίας του σχολικού εργαστηρίου (NAT/PAT, NAT Overload). Η πρώτη (1<sup>η</sup>) πραγματική διεύθυνση (subnet zero) χρησιμοποιείται κατά περίπτωση (αν υπάρχει και 2<sup>ος</sup> εξυπηρετητής στο σχολικό εργαστήριο ή αν υπάρχει σταθμός εργασίας που θέλει να επικοινωνήσει με H.323 πρωτόκολλο και δεν υποστηρίζει ο δρομολογητής του σχολικού εργαστηρίου H.323 over NAT κλπ.).

Ο δρομολογητής του σχολικού εργαστηρίου είναι επίσης «ορατός» από το Διαδίκτυο έχοντας μία πραγματική IP διεύθυνση από διαφορετικό υποδίκτυο από αυτό (το υποδίκτυο /30) του σχολικού εργαστηρίου.

Το ΠΣΔ συντηρεί τη συγκεκριμένη πληροφορία και είναι υπεύθυνο για την απόδοση πραγματικών διευθύνσεων σε κάθε σχολικό εργαστήριο.

## *Πρόσβαση σε βασικές υπηρεσίες του ΠΣΔ και του Διαδικτύου*

Το περιβάλλον του σχολικού εργαστηρίου προσφέρει στους σταθμούς εργασίας τη δυνατότητα πρόσβασης στις βασικές υπηρεσίες που δίνονται είτε στο

ΠΣΔ είτε στο διαδίκτυο. Αναλυτικότερα ο χρήστης έχει τη δυνατότητα πρόσβασης (από οποιονδήποτε σταθμό εργασίας) σε υπηρεσίες τύπου:

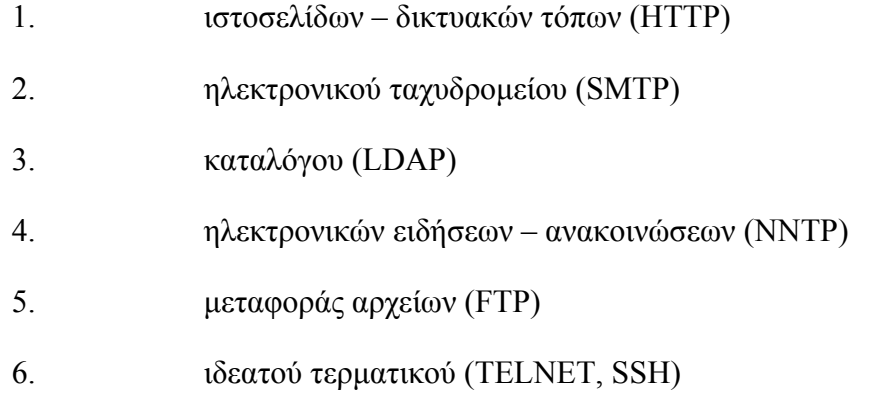

# *Πρόσβαση σε προηγμένες υπηρεσίες του ΠΣΔ και του Διαδικτύου*

Το περιβάλλον του σχολικού εργαστηρίου προσφέρει στους σταθμούς εργασίας τη δυνατότητα πρόσβασης σε προηγμένες υπηρεσίες που δίνονται είτε στο ΠΣΔ είτε στο διαδίκτυο. Αναλυτικότερα ο χρήστης έχει τη δυνατότητα πρόσβασης (από οποιονδήποτε σταθμό εργασίας) σε υπηρεσίες τύπου:

#### <span id="page-22-0"></span>**3.1.1 Τηλεδιάσκεψη – τηλεσυνεργασία (H.323, T.120)**

Το περιβάλλον του σχολικού εργαστηρίου προσφέρει στους σταθμούς εργασίας τη δυνατότητα πραγματοποίησης τηλεδιασκέψεων είτε εντός του σχολικού εργαστηρίου είτε με κάποιον άλλον σταθμό στο διαδίκτυο με χρήση των πρωτοκόλλων H.323 και T.120. Η πραγματοποίηση των τηλεδιασκέψεων γίνεται σε επίπεδο ομότιμων κόμβων (peer-to-peer) είτε με κλήση σε έναν εξυπηρετητή H.323 **MCU** 

Για να υλοποιηθεί η συγκεκριμένη υπηρεσία πρέπει ο δρομολογητής του σχολικού εργαστηρίου να υποστηρίζει το πρωτόκολλο H.323 over NAT (απαιτείται συγκεκριμένη έκδοση λογισμικού που προϋποθέτει και συγκεκριμένες απαιτήσεις σε RAM για το δρομολογητή). Σε αντίθετη περίπτωση θα πρέπει να δοθεί στο σταθμό εργασίας που θέλει να μετέχει στην τηλεδιάσκεψη η ιδιωτική διεύθυνση την οποία ο δρομολογητής θα αντιστοιχεί στην 1 η πραγματική διεύθυνση IP (subnet zero) του σχολικού εργαστηρίου.

#### *Επιτάχυνση της πρόσβασης των σταθμών εργασίας στον π αγκόσμιο ιστό με c aching ιστοσελίδων*

Ο εξυπηρετητής έχει εγκατεστημένο κατάλληλο λογισμικό που υλοποιεί caching των ιστοσελίδων (proxy server) τις οποίες «ξεφυλλίζουν» οι χρήστες ώστε να πραγματοποιείται καλύτερη πρόσβαση των σταθμών εργασίας στον παγκόσμιο ιστό. Το συγκεκριμένο λογισμικό είναι ρυθμισμένο ώστε να προσφέρει τα ακόλουθα χαρακτηριστικά:

- 1. Αξιοποίηση του caching ιστοσελίδων στο επίπεδο του νομαρχιακού κόμβου του ΠΣΔ. Επειδή τα σχολικά εργαστήρια συνήθως συνδέονται σε ίδιους δικτυακούς τόπους, οι αιτήσεις τους γίνονται cache (transparent proxy) σε επίπεδο νομαρχιακού κόμβου και ο proxy server του σχολικού εργαστηρίου χρησιμοποιεί ως parent proxy (upstream proxy) τον proxy του νομαρχιακού κόμβου (με ηλεκτρονική διεύθυνση **proxy.<νομός>.sch.gr**) με σύνδεση στη θύρα **8080** (hierarchical caching). Το ΠΣΔ είναι υπεύθυνο για τη διαχείριση της συγκεκριμένης υπηρεσίας στο επίπεδο του νομαρχιακού κόμβου.
- 2. Υλοποιούνται οι εκ των προτέρων αποθηκεύσεις των σελίδων (active caching) οι οποίες απαιτούνται στον proxy server σε καθορισμένο βάθος. Συγκεκριμένα sites μπορούν να γίνονται επί μόνιμης βάσης (καθημερινής ή εβδομαδιαίας) update αυτόματα από τον εξυπηρετητή πριν να τα ζητήσει κάποιος πελάτης για αύξηση της ταχύτητας (κύρια sites με εκπαιδευτικό υλικό π.χ. [http://xenios.cti.gr](http://xenios.cti.gr/)). Η υλοποίηση της παραπάνω λειτουργίας πραγματοποιείται από το λογαριασμό διαχείρισης σύμφωνα με τις επιθυμίες των καθηγητών του σχολείου.
- 3. Σε περίπτωση καταστροφής ή διακοπής λειτουργίας είτε του proxy server είτε του εξυπηρετητή του σχολικού εργαστηρίου, η λειτουργία των σταθμών εργασίας (όσον αφορά στην

πρόσβαση στο Διαδίκτυο) πραγματοποιείται χωρίς προβλήματα (χωρίς βέβαια να πραγματοποιείται caching ιστοσελίδων) [5](#page-24-0) .

4. Δυνατότητα απαγόρευσης πρόσβασης σε συγκεκριμένες ιστοσελίδες (πχ σε ιστοσελίδες με ακατάλληλο περιεχόμενο).

# *Προηγμένο περιβάλλον διαχείρισης του σχολικού εργαστηρίου*

Το περιβάλλον διαχείρισης του σχολικού εργαστηρίου:

- 1. Είναι παραθυρικό.
- 2. Επιτρέπει την ύπαρξη λογαριασμών με διαφορετικά δικαιώματα διαχείρισης. Έτσι υπάρχει λογαριασμός τύπου administrator με όλα τα προνόμια τόσο στους σταθμούς εργασίας όσο και στον εξυπηρετητή και λογαριασμός τύπου operator με προνόμια διαχείρισης μόνο των ουρών του εκτυπωτή, δημιουργίας και διαχείρισης λογαριασμών για τους μαθητές και τους καθηγητές.
- 3. Επιτρέπει την κεντρική διαχείριση των χρηστών, των εκτυπωτών στον εξυπηρετητή (δεν απαιτούνται αντίστοιχες ρυθμίσεις στους σταθμούς εργασίας).
- 4. Επιτρέπει την ομαδοποίηση των χρηστών του σχολικού εργαστηρίου σε διαχειριστικές οντότητες όπως μαθητές, καθηγητές κλπ. Ανάλογα την οντότητα που ανήκει ο χρήστης ορίζονται πολιτικές με τα δικαιώματα του συγκεκριμένου χρήστη στο σχολικό εργαστήριο. Για παράδειγμα όλοι οι λογαριασμοί των χρηστών δε θα έχουν password μικρότερο από 5 γράμματα, οι λογαριασμοί των μαθητών δεν μπορούν να αλλάξουν τις ρυθμίσεις των σταθμών εργασίας κλπ.
- 5. Παρουσιάζει στο διαχειριστή συγκεντρωτικά σε μία κονσόλα την κατάσταση του εξυπηρετητή όσον αφορά στην παρουσίαση λαθών (errors) και μηνυμάτων του συστήματος

<span id="page-24-0"></span><sup>&</sup>lt;sup>5</sup> Το συγκεκριμένο χαρακτηριστικό μπορεί να μην ισχύει για ένα πολύ μικρό αριθμό σχολικών εργαστηρίων λόγω της φύσης του λειτουργικού συστήματος του εξυπηρετητή και της εφαρμογής proxy server.

ή των εφαρμογών του εξυπηρετητή, την κατάσταση του υποσυστήματος δικτύου και δίσκων. Επιπλέον από την ίδια κονσόλα είναι δυνατή η παρουσίαση των αντίστοιχων χαρακτηριστικών των σταθμών εργασίας.

- 6. Επιτρέπει την απομακρυσμένη διαχείριση του εξυπηρετητή ή οποιουδήποτε σταθμού εργασίας στο τοπικό δίκτυο του σχολικού εργαστηρίου με χρήση κατάλληλης εφαρμογής απομακρυσμένης πρόσβασης.
- 7. Οι αναβαθμίσεις που απαιτούνται για τους σταθμούς εργασίας που αφορούν σε critical updates, security updates, ιούς κλπ. γίνονται download αυτόματα από τον εξυπηρετητή του σχολικού εργαστηρίου και εγκαθίστανται αυτόματα στους σταθμούς εργασίας χωρίς να απαιτείται παρέμβαση διαχειριστή για την ολοκλήρωση της διαδικασίας [6](#page-25-0) .

#### *Απομακρυσμένη διαχείριση του σχολικού εργαστηρίου*

Για λόγους τεχνικής υποστήριξης το σχολικό εργαστήριο είναι σχεδιασμένο ώστε να είναι δυνατή η απομακρυσμένη διαχείρισή του. Ο εξυπηρετητής του σχολικού εργαστηρίου είναι πάντα «ορατός» από το διαδίκτυο (αφού σε αυτόν αντιστοιχεί μία πραγματική IP διεύθυνση) με τη διεύθυνση srv-<full dns name σχολείου>. Η απομακρυσμένη διαχείριση του εξυπηρετητή είναι δυνατή από τους <u>λογαριασμούςδιαχείρισης που έχουν οριστεί και από τα υποδίκτυα του ΠΣΔ<sup>7</sup>.</u>

Ανάλογα τον τύπο του σχολικού εργαστηρίου (πχ λειτουργικό σύστημα εξυπηρετητή) ενδέχεται να είναι διαφορετική η εφαρμογή μέσω της οποίας υλοποιείται η απομακρυσμένη διαχείριση του εξυπηρετητή. Το περιβάλλον της απομακρυσμένης διαχείρισης είναι πάντα γραφικό και όμοιο με αυτό της διαχείρισης του εξυπηρετητή από την κονσόλα του.

Επειδή οι υπηρεσίες του σχολικού εργαστηρίου προσφέρονται στον εξυπηρετητή και διαχειρίζονται από αυτόν, συνήθως δε χρειάζεται απομακρυσμένη πρόσβαση στους σταθμούς εργασίας. Εξάλλου οι σταθμοί εργασίας χρησιμοποιούν

<span id="page-25-0"></span><sup>6</sup> Ενδέχεται η συγκεκριμένη λειτουργία να μην υποστηρίζεται πλήρως από ένα μικρό αριθμό σχολικών εργαστηρίων.

<span id="page-25-1"></span><sup>7</sup> Πιθανά και από τα υποδίκτυα των εταιριών που κάνουν εγκαταστάσεις των σχολικών εργαστηρίων για το διάστημα μέχρι την τελική παράδοση του εργαστηρίου.

ιδιωτικές διευθύνσεις και επομένως ο μόνος τρόπος για να τους προσπελάσει κάποιος είναι να αποκτήσει σε 1 <sup>η</sup> φάση απομακρυσμένη πρόσβαση στον εξυπηρετητή και κατόπιν μέσω του εξυπηρετητή να αποκτήσει πρόσβαση στους σταθμούς εργασίας.

#### *Προστασία από ιούς*

Ο εξυπηρετητής και οι σταθμοί εργασίας του σχολικού εργαστηρίου προστατεύονται από ιούς με χρήση κατάλληλου λογισμικού. Το συγκεκριμένο λογισμικό είναι ρυθμισμένο ώστε να προσφέρει τα ακόλουθα χαρακτηριστικά:

- 1. Να «τρέχει» σαν background διαδικασία και να ελέγχει τα αρχεία που προσπελαύνει ο χρήστης.
- 2. Να πραγματοποιείται αυτόματη ανανέωση των υπογραφών (signatures) για τους νέους ιούς από τον εξυπηρετητή και όλους τους σταθμούς εργασίας. Για όποιο λογισμικό προστασίας από ιούς είναι εφικτό ανανεώνονται τα απαιτούμενα αρχεία στον εξυπηρετητή και αυτόματα προωθούνται από αυτόν και εγκαθίστανται σε όλους τους σταθμούς εργασίας.
- 3. Να πραγματοποιείται αυτόματη ενημέρωση για patches του λογισμικού προστασίας από τους ιούς από τον εξυπηρετητή και όλους τους σταθμούς εργασίας. Για όποιο λογισμικό προστασίας από ιούς είναι εφικτό ενημερώνονται τα απαιτούμενα αρχεία στον εξυπηρετητή και αυτόματα προωθούνται από αυτόν και εγκαθίστανται σε όλους τους σταθμούς εργασίας.
- 4. Να γίνεται αυτόματος έλεγχος όλων των μηνυμάτων ηλεκτρονικού ταχυδρομείου από και προς τον εξυπηρετητή που διακινούνται στο περιβάλλον του σχολικού εργαστηρίου (εφόσον υπάρχει εγκατεστημένο το Microsoft Exchange Server) και προσπάθεια για διαγραφή των ιών ή μεταφορά των μολυσμένων αρχείων και ηλεκτρονικού ταχυδρομείου σε περιοχή «καραντίνας».

5. Να ελέγχεται το περιεχόμενο των ιστοσελίδων που αποθηκεύονται στην cache του proxy του εξυπηρετητή του σχολικού εργαστηρίου.

#### *Ασφάλεια σχολικού εργαστηρίου*

Το σχολικό εργαστήριο χρησιμοποιεί ιδιωτικού τύπου διευθυνσιοδότηση (private addresses) το οποίο σε συνδυασμό με τη χρήση πρωτοκόλλων DHCP & NAT/PAT και πολιτικών με λίστες πρόσβασης στους δρομολογητές του σχολικού εργαστηρίου και του νομαρχιακού κόμβου πετυχαίνει τη σχετική προστασία των σταθμών εργασίας από επιθέσεις εκτός σχολικού εργαστηρίου.

Εξαίρεση σε αυτό αποτελεί ο εξυπηρετητής ο οποίος διαθέτει πραγματική IP διεύθυνση. Για το λόγο αυτό το ΠΣΔ υλοποιεί πολιτική με χρήστη λιστών περιορισμού πρόσβασης στους δρομολογητές του σχολικού εργαστηρίου και του νομαρχιακού κόμβου.

Για την επιπλέον ασφάλεια του σχολικού εργαστηρίου λαμβάνονται οι ακόλουθες προφυλάξεις:

- 1. Όλοι οι λογαριασμοί (των χρηστών και των διαχειριστών) κλειδώνονται μετά από 5 ανεπιτυχείς προσπάθειες σε διάστημα 30 λεπτών και ξεκλειδώνονται αυτόματα μετά από πάροδο 8 ωρών.
- 2. Ο εξυπηρετητής καταγράφει τις ανεπιτυχείς προσπάθειες σύνδεσης για τους λογαριασμούς των διαχειριστών του σχολικού εργαστηρίου.
- 3. Δεν υπάρχει λογαριασμός τύπου guest στο περιβάλλον του σχολικού εργαστηρίου.
- 4. Ο εξυπηρετητής δεν παρέχει καθόλου υπηρεσίες (πχ αρχειοθέτησης, ηλεκτρονικού ταχυδρομείου ή εξυπηρετητή δικτυακού τόπου) εκτός του σχολικού εργαστηρίου. [8](#page-27-0)
- 5. Η απομακρυσμένη διαχείριση του σχολικού εργαστηρίου (μέσω του εξυπηρετητή) γίνεται από συγκεκριμένα υποδίκτυα του ΠΣΔ.

<span id="page-27-0"></span><sup>8</sup> Εξαίρεση σε αυτό μπορεί να αποτελούν τα σχολικά εργαστήρια που δημιουργήθηκαν πριν αναπτυχθούν οι κεντρικές υπηρεσίες του ΠΣΔ και δεν έχει ολοκληρωθεί η μετάβασή τους σε αυτές ή κατόπιν συμφωνίας με το ΠΣΔ τα σχολεία κατ' εξαίρεση δίνουν την υπηρεσία του κεντρικού δικτυακού τόπου και εκτός σχολικού εργαστηρίου (πχ αν πρόκειται για πολύ αξιόλογα sites τα οποία μπορούν να συντηρηθούν από το σχολείο και χρησιμοποιούν χαρακτηριστικά που δεν υποστηρίζονται από την αντίστοιχη υπηρεσία του ΠΣΔ).

- 6. Ο εξυπηρετητής και οι σταθμοί εργασίας έχουν κλειδωμένες τις ρυθμίσεις BIOS ώστε να μην είναι δυνατή η αλλαγή βασικών παραμέτρων τους από τους χρήστες.
- 7. Ο εξυπηρετητής και οι σταθμοί εργασίας ελέγχουν στο δικτυακό τόπο του κατασκευαστή του λειτουργικού συστήματος και κρίσιμες ενημερώσεις, αναβαθμίσεις κλπ. και ενημερώνουν το διαχειριστή για την εγκατάστασή τους ή τις εγκαθιστούν αυτόματα.
- 8. Το λογισμικό προστασίας από ιούς στο εξυπηρετητή ελέγχει στο δικτυακό τόπο του κατασκευαστή για κρίσιμες ενημερώσεις ή πληροφορίες για νέους ιούς και τις εγκαθιστά αυτόματα στους σταθμούς εργασίας.

Επιπλέον για την ασφάλεια του σχολικού εργαστηρίου το ΠΣΔ έχει ορίσει κατάλληλες πολιτικές στο δρομολογητή του σχολικού εργαστηρίου (και είναι υπεύθυνο για την ανανέωση – αλλαγή αυτών) με εφαρμογή λιστών πρόσβασης (access-lists) ώστε

- 1. Να μην επιτρέπεται πρόσβαση στο σχολικό εργαστήριο και στις υπηρεσίες που αυτό παρέχει από το διαδίκτυο.
- 2. Να «ανοίγει» η σύνδεση του σχολικού εργαστηρίου μόνο εάν ο χρήστης χρησιμοποιεί συγκεκριμένες εφαρμογές (πχ εφαρμογές τηλεδιάσκεψης και όχι άλλες peer to peer εφαρμογές όπως ICQ, KAZAA κλπ).
- 3. Να «κλείνει» η σύνδεση του σχολικού εργαστηρίου εάν παρέλθει συγκεκριμένο χρονικό διάστημα 5 λεπτών χωρίς χρήση.

#### *Δημιουργία αντιγράφων ασφαλείας*

Στα σχολικά εργαστήρια είναι δυνατή η δημιουργία αντιγράφων ασφαλείας τόσο των αρχείων των χρηστών που βρίσκονται στον εξυπηρετητή όσο και του ίδιου του εξυπηρετητή. Για το λόγο αυτό στον εξυπηρετητή του σχολικού εργαστηρίου είναι εγκατεστημένο κατάλληλο λογισμικό και υλικό (πχ συσκευή εγγραφής μέσων τύπου CDROM / DVDROM / DAT).

Ο λογαριασμός τύπου operator έχει δικαιώματα να δημιουργεί αντίγραφα ασφαλείας των αρχείων των χρηστών στον εξυπηρετητή. Αυτό μπορεί να γίνει είτε χρησιμοποιώντας την εφαρμογή δημιουργίας αντιγράφων ασφαλείας του λειτουργικού συστήματος του εξυπηρετητή (είτε κάποια πιο «ειδική» εφαρμογή δημιουργίας αντιγράφων ασφαλείας εφόσον υπάρχει τέτοια στο σχολικό εργαστήριο), είτε αντιγράφοντας τους συγκεκριμένους καταλόγους ή αρχεία σε μέσο τύπου CDROM / DVDROM (εφόσον υπάρχει αντίστοιχο υλικό και λογισμικό εγγραφής τέτοιων μέσων στον εξυπηρετητή).

Ο λογαριασμός τύπου administrator έχει δικαιώματα να δημιουργεί αντίγραφα ασφαλείας του εξυπηρετητή και των σταθμών εργασίας. Ανάλογα τον τύπο του σχολείου (πχ το λειτουργικό σύστημα του εξυπηρετητή και τις εφαρμογές τύπου server που αυτός έχει) για τη δημιουργία αντιγράφων ασφαλείας του εξυπηρετητή στα σχολικά εργαστήρια θα υπάρχει εγκατεστημένη μια από τις ακόλουθες λύσεις :

- 1. Λογισμικό το οποίο μπορεί να δημιουργεί αντίγραφα ασφαλείας σε επίπεδο αρχείων, καταλόγων, ειδικών αρχείων του λειτουργικού συστήματος και των λογισμικών τύπου server, ενώ ο εξυπηρετητής προσφέρει υπηρεσίες στο σχολικό εργαστήριο. Τα αντίγραφα ασφαλείας σε αυτήν την περίπτωση γράφονται σε μέσα τύπου DAT.
- 2. Λογισμικό όπου το αντίγραφο ασφαλείας είναι μία εικόνα (image) των σκληρών δίσκων (ή των κατατμήσεων αυτών) του εξυπηρετητή. Σε αυτήν την περίπτωση κατά τη δημιουργία των εικόνων ο εξυπηρετητής δεν προσφέρει υπηρεσίες στο σχολικό εργαστήριο και οι εικόνες που δημιουργήθηκαν αντιγράφονται σε μέσα τύπου CD-ROM / DVD-ROM.

Σε κάθε περίπτωση (ανεξάρτητα δηλαδή του τύπου λογισμικού) ο διαχειριστής μπορεί να επιλέξει να επαναφέρει :

- 1. συγκεκριμένους καταλόγους ή αρχεία (όχι αρχεία συστήματος) από τα αντίγραφα ασφαλείας στον εξυπηρετητή ή
- 2. ολόκληρη την εγκατάσταση του εξυπηρετητή.

## *Αυτοματοποιημένη επανεγκατάσταση του σχολικού εργαστηρίου*

Ένα από τα βασικότερα ζητούμενα σε ένα σχολικό εργαστήριο είναι η άμεση αποκατάσταση προβλημάτων που δεν οφείλονται σε σφάλματα υλικού. Τέτοια παραδείγματα αποτελούν τα λάθη στη ρύθμιση λειτουργικών συστημάτων ή εφαρμογών, στην εγκατάσταση νέων εφαρμογών στο σβήσιμο αρχείων συστήματος, λογικά λάθη στο σύστημα αρχείων κλπ. Η αποκατάσταση τέτοιων βλαβών

ολοκληρώνεται (ανάλογα το σχολικό εργαστήριο και το είδος της βλάβης) σε χρόνο μερικών λεπτών έως μερικών ωρών (συνήθως 10 λεπτά – 2ώρες). Η έκταση της αποκατάστασης μπορεί να αφορά σε έναν ή περισσότερους σταθμούς εργασίας, τον εξυπηρετητή ή ολόκληρο το σχολικό εργαστήριο.

Στα σχολικά εργαστήρια κατά κανόνα παρέχονται και τα μέσα για την πλήρη αποκατάστασή τους στην αρχική τους μορφή (Disaster Recovery) σε περίπτωση εμφάνισης σοβαρού προβλήματος λειτουργίας όπως καταστροφή των δεδομένων του σκληρού δίσκου, μη ομαλής εκκίνησης του συστήματος κατόπιν εσφαλμένων ρυθμίσεων κλπ. Τα μέσα είναι συνήθως τύπου CD-ROM ή DVD-ROM που περιέχουν τις εικόνες (images) των σκληρών δίσκων (ή των κατατμήσεων αυτών) για τον εξυπηρετητή και για έναν τουλάχιστον σταθμό εργασίας [9](#page-30-0) . Σε κάποια σχολικά εργαστήρια τα μέσα μπορεί να είναι και τύπου δισκέττας ή CD-ROM με χρήση των οποίων με αυτοματοποιημένο τρόπο επαναφέρεται ο εξυπηρετητής σε κάποια λειτουργική κατάσταση και κατόπιν επαναφέρεται το τελευταίο αντίγραφο ασφαλείας (συνήθως από μέσα τύπου DAT).

Για το σκοπό αυτό είναι εγκατεστημένο στον εξυπηρετητή και στους σταθμούς εργασίας κατάλληλο λογισμικό ρυθμισμένο ώστε να προσφέρει τα ακόλουθα χαρακτηριστικά:

- 1. Η επανεγκατάσταση του εξυπηρετητή ή ενός σταθμού εργασίας είναι αυτοματοποιημένη χωρίς να απαιτείται επιπλέον παρέμβαση από τους τοπικούς διαχειριστές του εργαστηρίου.
- 2. Η αποκατάσταση ενός ή περισσοτέρων σταθμών εργασίας ταυτόχρονα μπορεί να γίνει και δικτυακά μέσω του εξυπηρετητή για μεγαλύτερη ταχύτητα με χρήση multicast πρωτοκόλλου (εφόσον είναι σε λειτουργική κατάσταση ο εξυπηρετητής).
- 3. Είναι δυνατή η δημιουργία αντιγράφων ασφαλείας ενός ή περισσότερων σταθμών εργασίας στον εξυπηρετητή δικτυακά.

<span id="page-30-0"></span><sup>9</sup> Η εγκατάσταση των σταθμών εργασίας είναι πανομοιότυπη και επομένως δεν είναι αναγκαίο να υπάρχουν οι εικόνες (images) των σκληρών δίσκων όλων των σταθμών εργασίας του εργαστηρίου. Το μόνο που θα χρειαστεί να αλλαχτεί στην περίπτωση δημιουργίας ενός σταθμού εργασίας με χρήση της συγκεκριμένης διαδικασίας είναι η αλλαγή του ονόματός του (πχ από client01 σε client04) από το διαχειριστή.

## <span id="page-31-0"></span>**4 Βιβλιογραφία - Αναφορές**

- 1. *«Προκήρυξη Ανοιχτού Διεθνούς Διαγωνισμού #11/97,Ολοκληρωμένο Δίκτυο Σχολικής Εκπαιδευτικής Αναγέννησης ΟΔΥΣΣΕΑΣ σε Αχαΐα, Θράκη και Αιγαίο, 1 <sup>η</sup> φάση δημιουργίας υποδομής»*, ΕΑΙΤΥ, Ιούλιος 1997.
- 2. *«Προκήρυξη Ανοιχτού Διεθνούς Διαγωνισμού #8/98, Προμήθεια και εγκατάσταση υπολογιστικού εξοπλισμού εργαστηρίων σε ευρεία κλίμακα, Ε31-ΜΝΗΣΤΗΡΕΣ»,* ΕΑΙΤΥ, Νοέμβριος 1998.
- 3. *«Οδηγίες Εγκατάστασης Σχολικών Εργαστηρίων Ε31-ΜΝΗΣΤΗΡΕΣ, Ε32-ΑΣΚΟΙ ΤΟΥ ΑΙΟΛΟΥ»,* ΥΔΥ/ΕΑΙΤΥ, Φεβρουάριος 2000.
- 4. *«Προκήρυξη Ανοιχτού Διεθνούς Διαγωνισμού #01/01, Προμήθεια και εγκατάσταση υπολογιστικού εξοπλισμού εργαστηρίων σε ευρεία κλίμακα»,* ΥΔΥ/ΕΑΙΤΥ, Μάιος 2001.
- 5. *«Οδηγίες για τις εγκαταστάσεις σχολικών εργαστηρίων του ΥΠΕΠΘ, διαγωνισμός ΔΙΕΦΕΣ»,* InfoQuest, Ιούνιος 2001
- 6. *«Τεχνική Στήριξη – Τεχνική Αναφορά 9: Λειτουργία & Ρυθμίσεις Σταθμών Εργασίας σε περιβάλλον Windows 98»*, ΕΑΙΤΥ, Ιανουάριος 2003.
- 7. *«Τεχνική Στήριξη – Τεχνική Αναφορά : Η Αρχιτεκτονική των σχολικών εργαστηρίων σε περιβάλλον MS-Windows2000 Server»*, ΕΑΙΤΥ, Σεπτέμβριος 2003.
- 8. *«Τεχνική Στήριξη – Εγχειρίδιο Τοπικού Διαχειριστή για το έργο Προμήθεια και εγκατάσταση υπολογιστικού εξοπλισμού εργαστηρίων σε ευρεία κλίμακα – 500ΣΕ»*, ΕΑΙΤΥ, Φεβρουάριος 2003.
- 9. *«Τεχνική Στήριξη – Οδηγίες Αρχικής Εγκατάστασης για το έργο Προμήθεια και εγκατάσταση υπολογιστικού εξοπλισμού εργαστηρίων σε ευρεία κλίμακα – 500ΣΕ»*, ΕΑΙΤΥ, Φεβρουάριος 2003.
- 10. *«Τεχνικές Προδιαγραφές Σχολικών Εργαστηρίων, έκδοση 2.0»*, ΤΕΤ/ΕΑΙΤΥ, Ιανουάριος 2004.

11. *«Οδηγός Χρηστών: Τοπικό Δίκτυο Σχολικής Μονάδας, Διασύνδεση στο ΠΣΔ & Υπηρεσίες»*, Πανελλήνιο Σχολικό Δίκτυο, Ιανουάριος 2004.